## **PV072 – Seminář z asistivních technologií**

## Jaromír Plhák xplhak@fi.muni.cz

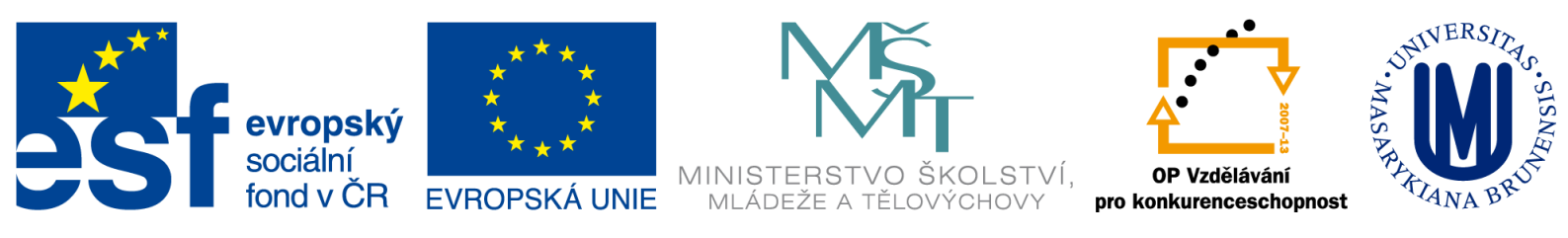

## INVESTICE DO ROZVOJE VZDĚLÁVÁNÍ

PV072, Podzim 2012 Úvodní hodina © J. Plhák, 27. 9. 2012

# 2/18 **Organizace předmětu (1)**

- Zápočet jako kolokvium
- Povinná účast na seminářích
	- Maximálně 3 neomluvené neúčasti
	- Čt 16 17:30, C511
	- Aktivní účast v diskuzi
- Účast na jedné z akcí
	- Exkurze do Střediska Teiresiás
	- Veřejná přednáška v rámci oboru Sociální informatika
- Testování dialogové aplikace

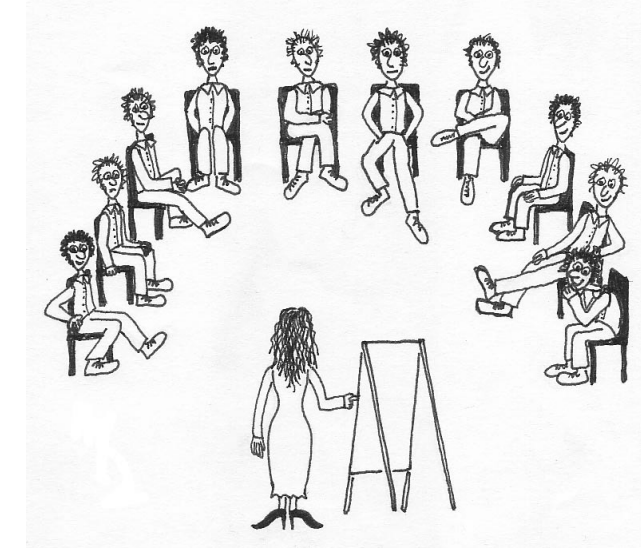

# 3/18 **Organizace předmětu (2)**

- Prezentace na zvolené téma
- 1 2 studenti představí svou prezentaci na zvolené téma
	- Cca 20 minut
	- Stručný popis současného stavu v dané oblasti
	- Zaměřit se na zajímavé aspekty
	- Pokusit se přidat nějaké nápady
	- Diskutovat současná řešení
	- Pokusím se doplnit zajímavosti

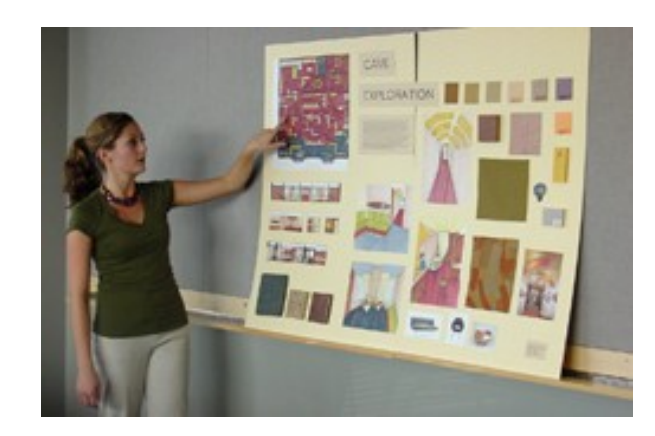

# **Laboratoř vyhledávání a dialogu** 4/18

- Tým zabývající se asistivními technologiemi:
	- Dialogové systémy
	- Zpracování řeči
- Tým zabývající se podobnostním hledáním:
	- Metrické prostory
	- Databáze
- Možnost zapojení – V podobě bakalářské (diplomové) práce
- http://lsd.fi.muni.cz

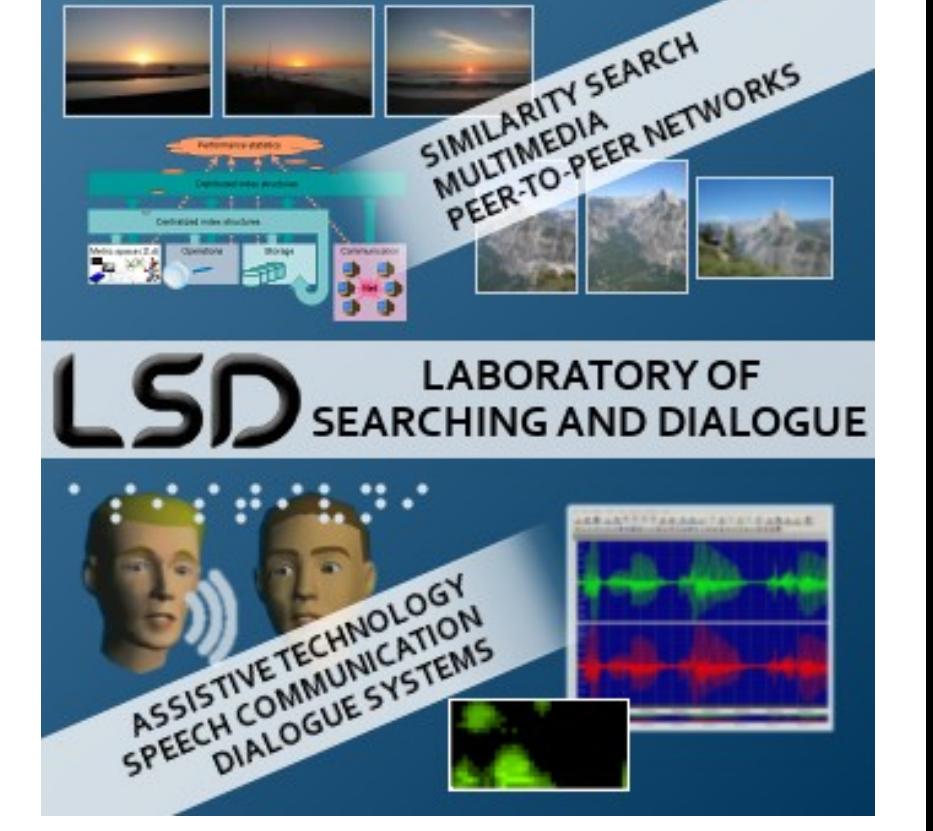

# **Projekty laboratoře LSD** 5/18

- Grant:
	- Dialogové generování webovských prezentací a grafiky pro zrakově postižené;
	- 2007 2010
- Vytvořený software:
	- WebGen
	- Picture generator
	- Zkoumání grafiky:
		- Dialogem
		- Sonifikace

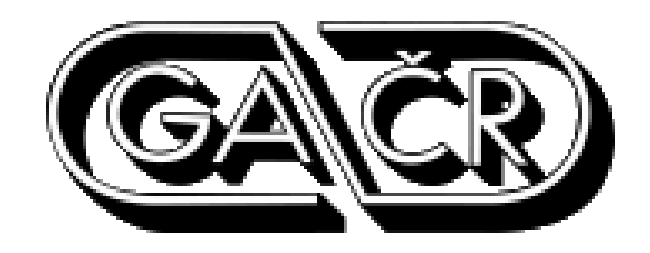

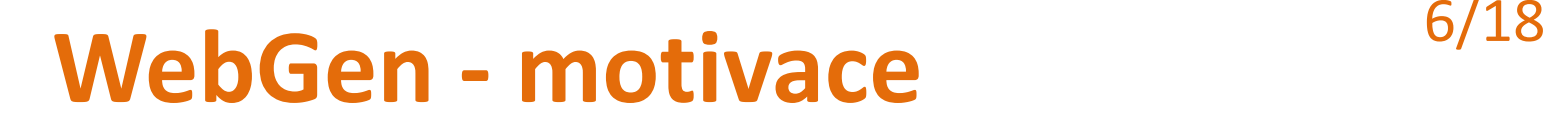

- Snadná tvorba vlastních stránek pro zrakově postižené uživatele Internetu a běžné počítačové uživatele
- Využití přirozené formy komunikace pomocí dialogu pro tvoření webových stránek
- Alternativa k WYSIWYG a CMS aplikacím pro tvorbu a správu webových prezentací

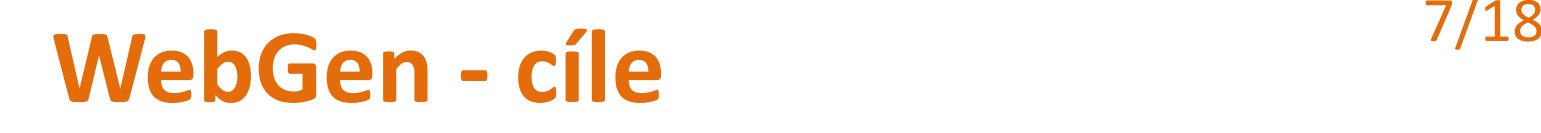

- Jednoduchá, rychlá a intuitivní webová aplikace
- Vstup klávesnice (klávesnice, mikrofon)
- Výstup displej monitoru (syntéza řeči)
- Uživatel nemusí znát užitou technologii, komunikuje výhradně pomocí dialogu
- Splnění webových standardů a pravidel přístupnosti (WCAG, WAI-ARIA)
- Velký počet typů stránek a grafických stylů
- Vysoká úroveň kvality vygenerovaných stránek

# **WebGen - principy** 8/18

- Vkládaní informací (odpovědí) do HTML formuláře
- Nevidomí uživatelé "čtou" webovou stránku pomocí odčítačů obrazovky
- Stránka je měněna dynamicky pomocí JavaScriptu zasahujícího do DOM objektu
- Další funkcionalita:
	- Echo
	- Informování o rozbalení či sbalení menu
	- Kontrola vstupu pomocí regulárního výrazu

# WebGen - technologie 9/18

Voleibal

- XHTML
- PHP
- XML (XSL)
- JavaScript (AJAX)

Můj první BLOG **Jaromír Plhák SEZNAM SEKCÍ** První turnaj Aktuální články Lorem ipsum dolor sit amet consectetuer Vestibulum aliquet Fusce augue urna. Integer In lacus lobortis habitasse Vestibulum hendrerit cursus Nulla et elit. Enim Pellentesque Nam Stolní tenis elit justo Vestibulum dui pellentesque at sed aliquet. Convallis et gravida tempus at justo dui tempor sem id ac. Ut a mus interdum massa ultrices facilisis eget porttitor morbi a. Eu felis pretium Nunc. Et tortor interdum lorem ante Nunc nibh eros enim semper condimentum. Gravida sagittis quis at convallis elit porttitor vel pede malesuada arcu. Montes laoreet lacinia Integer Lorem platea Curabitur eros at ac quis. Magnis nibh cursus ut gravida dictumst quis mus Nunc ac Nulla. Lorem dignissim tincidunt Proin cursus Vivamus ac Vestibulum nulla porta Nulla. Metus felis et Curabitur. Et parturient sit pharetra porttitor dictumst at nec sem id ipsum. Natoque nibh id leo adipiscing ac nulla quis elit adipiscing Vestibulum. Vestibulum arcu et libero ut id eros tincidunt a quis Aliquam. Nam Curabitur tincidunt Nam pretium nibh elit purus risus nibh magna. At quis Aenean sit nunc nisl nisl feugiat at semper Morbi. Tincidunt non quis sagittis tellus. Et at Praesent et congue Morbi felis Vestibulum porttitor fringilla sociis. Ipsum tortor malesuada velit adipiscing convallis vitae orci porttitor eros Curabitur. Tortor ac Phasellus nulla quam in mollis et nonummy eu justo. Felis Nullam hendrerit vitae tincidunt ut id Aenean dolor nulla porttitor. Cras enim justo pulvinar habitant justo Curabitur sapien eget turpis augue. Et consectetuer libero tellus. jar, 05, 10, 2010

Vygenerováno aplikací WebGen. Datum poslední aktualizace: 05. 10. 2010

# WebGen – **typy prezentací** <sup>10/18</sup>

- Osobní stránky
- Blog
- Galerie:
	- obrázky, fotografie

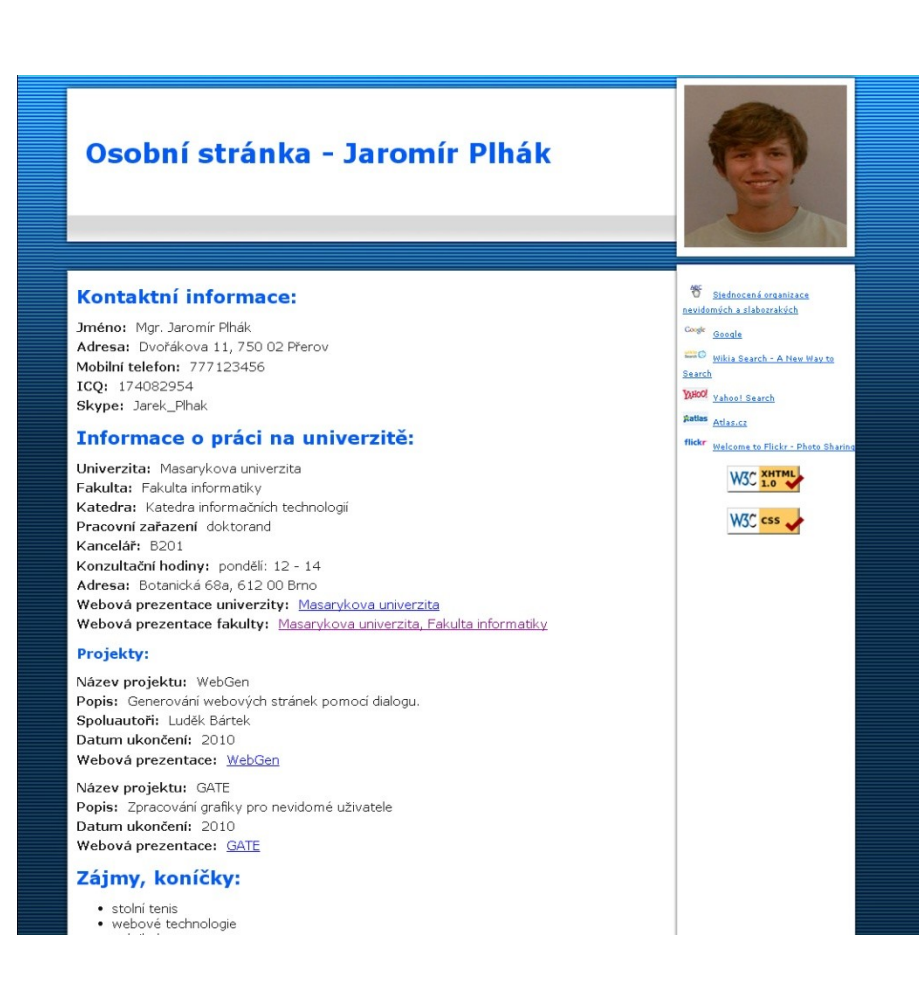

- Umožnit generování obrázků nevidomým:
	- Dialogový systém
	- Pomocí přirozené řeči
- Možnost snadného generování jednoduchých obrázků (elektronických přání) bez užití grafického editoru
- Přirozené a snadné generovaní pro uživatele
- Obsáhnout velké množství objektů
- Využití ontologií:
	- Zefektivnění generování
	- Nahrazování objektů nenacházejících se v databázi graficky obdobnými (jasan vs. listnatý strom)

# **Picture generator - implementace** 13/18

- Technologie:
	- $-$  PHP
	- JavaScript (AJAX)
	- SVG
- Rozdělení prostoru na kvadranty:

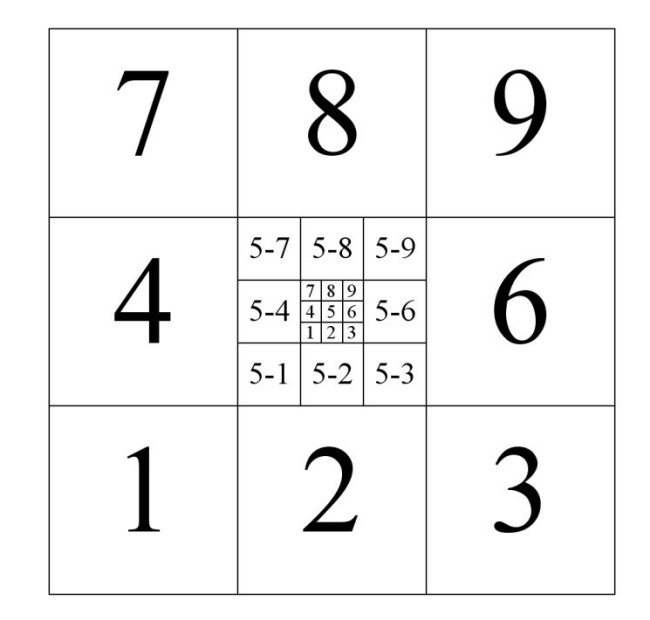

- Označené jako na numerické klávesnici
- Podprostory označené tečkovou (pomlčkovou) notací
- SVG obrázky v databázi

# **Picture generator - generování** 14/18

- Výběr pozadí
- Vložení objektů / textu do jednotlivých kvadrantů
- Vygenerování SVG obrázku

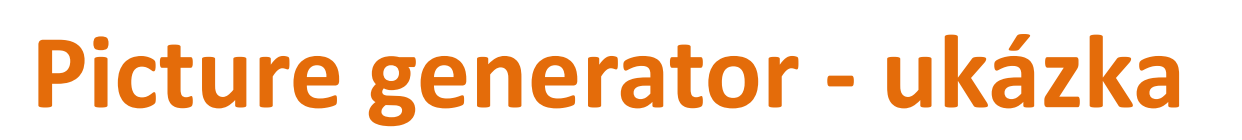

http://andromeda.fi.muni.cz/gate/picture-generator

U: Put a comet in the sector 9. U: Put a snowman into the bottom left corner. U: Write the text "Merry Christmas and Happy New Year" into the horizontal center, color yellow. U: Write the text "PF 2010" into the bottom right corner, color blue.

U: Set background to snowflakes.

U: Generate.

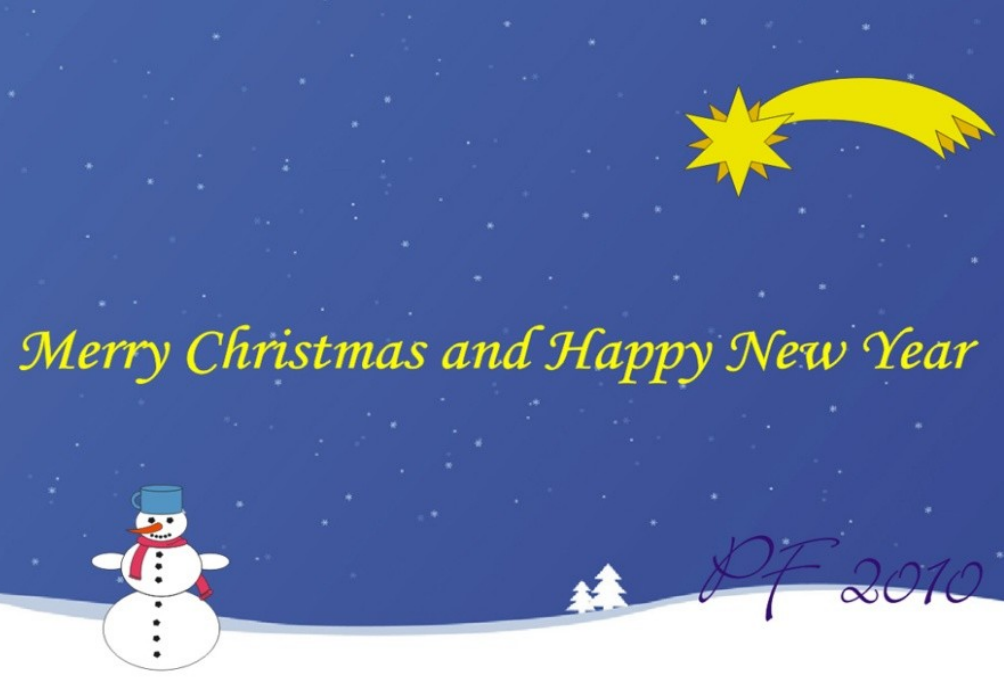

PV072, Podzim 2012 Úvodní hodina © J. Plhák, 27. 9. 2012

15/18

# **Zkoumání grafiky** 16/18

- Pomocí dialogu chceme předat uživateli informace o:
	- Celkové kompozici (krajina s lidmi)
	- Objektech na obrázku
- Dotazujeme se pomocí dotazů typu:
	- $-$  "Co je kde?"
	- $-$  "Kde je co?"
- Opačný postup ke generování:
	- Nutné mít dobře popsaný obrázek

# **Zkoumání grafiky - ukázka**

## http://andromeda.fi.muni.cz/gate/picture-viewer

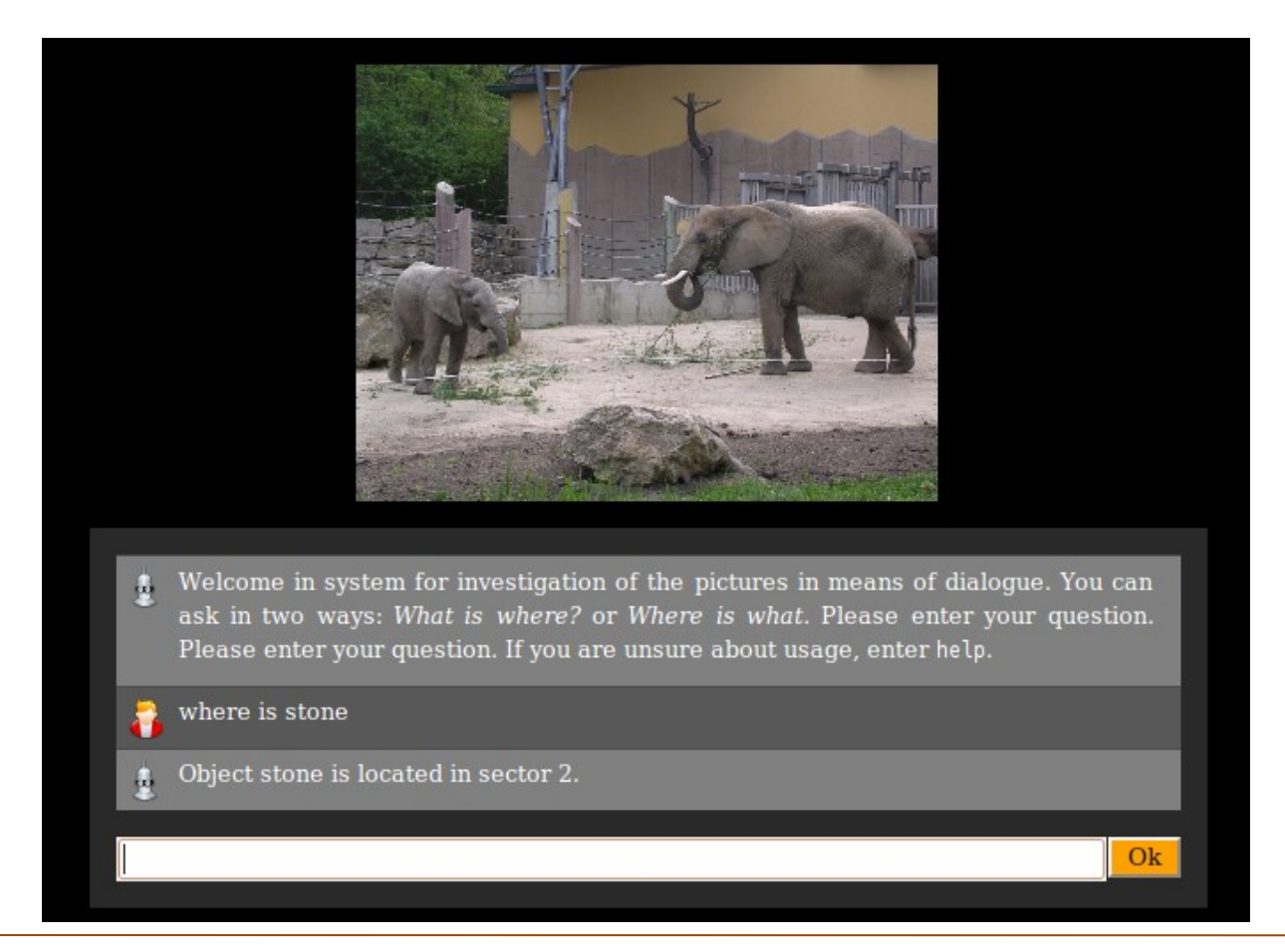

## PV072, Podzim 2012 Úvodní hodina © J. Plhák, 27. 9. 2012

17/18

# **Sonifikace**

- Převod informací pixelu do zvukové podoby: – Barva aktuálního pixelu
- Doplňující modul ke zkoumání obrázku dialogem:
	- Uživatel může získat další informace o daném sektoru (např. rozložení objektů)
- [Praktická ukázka](Sonification/index.html)

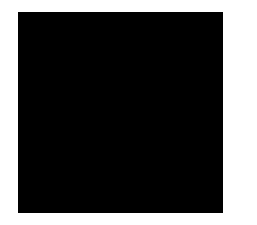

# Děkuji za pozornost!

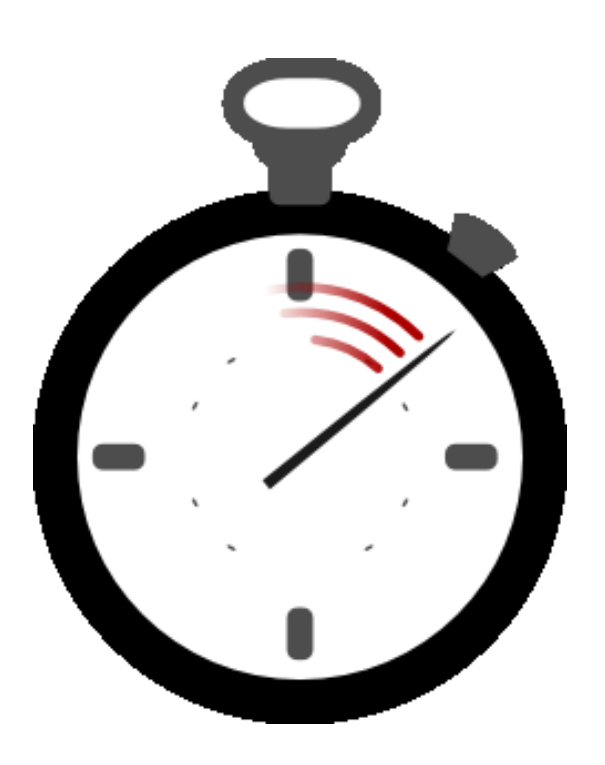

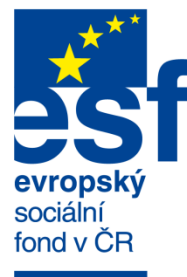

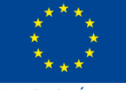

**EVROPSKÁ UNIE** 

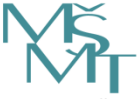

MINISTERSTVO ŠKOLSTVÍ,<br>MLÁDEŽE A TĚLOVÝCHOVY

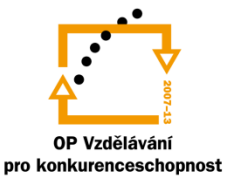

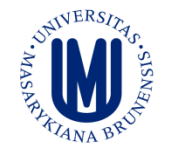

**INVESTICE** DO ROZVOJE VZDĚLÁVÁNÍ

## PV072, Podzim 2012 Úvodní hodina © J. Plhák, 27. 9. 2012